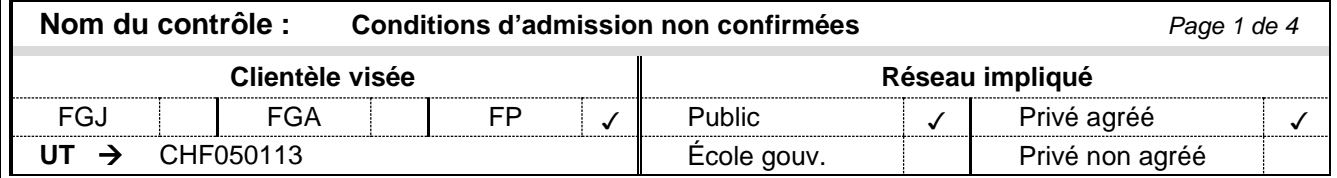

## *Définition*

Ce contrôle permet de s'assurer que les élèves satisfont aux conditions d'admission à un programme de la formation professionnelle (FP).

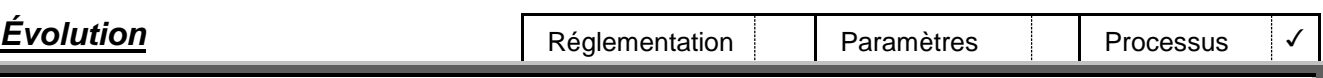

Le principe pour déterminer les valeurs attribuées à la donnée « Condition d'admission » a été inversé. Au lieu de porter sur les situations possibles de respect, il porte sur la raison pour laquelle le Ministère n'est pas en mesure d'attester le respect de ces conditions à partir des données de sanction dont il dispose : formations réalisées ou diplômes obtenus à l'extérieur du Québec, sanctions antérieures aux systèmes informatisés et non accessibles informatiquement, etc. Cela permet au Ministère de mieux encadrer le suivi du respect de ces conditions qu'il doit effectuer.

<span id="page-0-1"></span>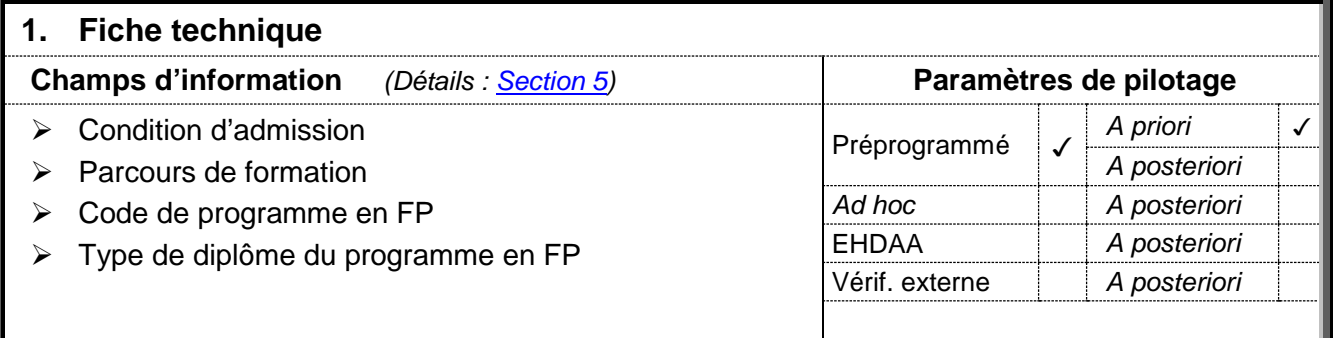

<span id="page-0-0"></span>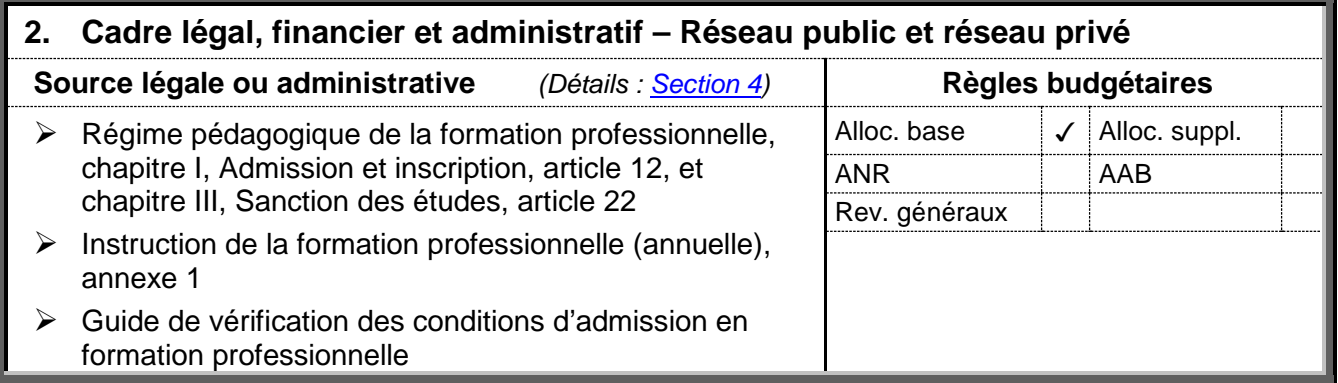

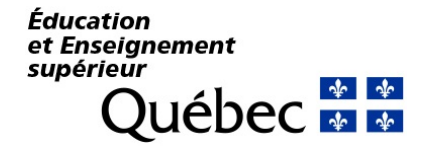

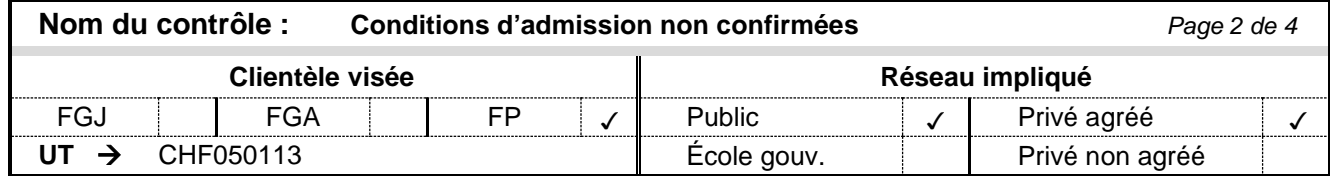

### **3. Cadre opérationnel**

**Pièces justificatives** *(Détails : [Actions à prendre\)](http://www1.education.gouv.qc.ca/charlemagne/medias/Actions_cond_admission.pdf)*

**Outils de support**

S. O.

### **Tâches à l'Agenda (sommaire)** *(Détails : [Actions à prendre\)](http://www1.education.gouv.qc.ca/charlemagne/medias/Actions_cond_admission.pdf)*

# AVIS – AP11301 : Conditions d'admission

REQUÊTE – RP11301 : Conditions d'admission

# <span id="page-1-0"></span>**4. A. Démarche administrative – Réseau public et réseau privé** *(Référence : [Section 2\)](#page-0-0)*

L'article 22 du Régime pédagogique de la formation professionnelle énonce que le ministre décerne le diplôme d'études professionnelles, avec mention du métier ou de la profession et accompagné d'un relevé de compétences, à la personne qui a rempli toutes les conditions d'admission au programme d'études et a obtenu toutes les unités de ce dernier.

De plus, l'article 12 du Régime pédagogique de la formation professionnelle indique qu'une personne est admise à un programme d'études menant à l'obtention d'un diplôme d'études professionnelles si elle satisfait à l'une des conditions suivantes :

- 1° elle est titulaire du diplôme d'études secondaires et elle respecte les conditions d'admission du programme établies par le ministre conformément à l'article 465 de la Loi sur l'instruction publique;
- 2° elle a atteint l'âge de 16 ans au 30 septembre de l'année scolaire où elle commence sa formation professionnelle et elle respecte les conditions d'admission du programme, établies par le ministre conformément à l'article 465 de la Loi sur l'instruction publique;
- 3<sup>°</sup> elle a atteint l'âge de 18 ans et elle possède les préalables fonctionnels prescrits pour l'admission à ce programme par le ministre conformément à l'article 465 de la Loi sur l'instruction publique;
- 4° elle a obtenu les unités requises de troisième secondaire aux programmes d'études établis par le ministre, en langue d'enseignement, en langue seconde et en mathématique et elle poursuivra, en concomitance avec sa formation professionnelle, sa formation générale dans les programmes d'études du second cycle de l'enseignement secondaire établis par le ministre et requis pour être admis à ce programme d'études en formation professionnelle. L'annexe 1 de l['Instruction annuelle en formation professionnelle](http://www.mels.gouv.qc.ca/sections/publications/publications/FPT_FC/instruction_fp_2008_2009.pdf) indique pour chaque programme la « catégorie » de condition d'admission.

Il n'est plus possible d'admettre un élève à un programme d'études professionnelles menant à l'obtention d'un DEP avec un test de classement.

Le *[Guide d'accompagnement pour l'analyse des conditions d'admission en](http://www.inforoutefpt.org/documents/GuideAccompCondAdm.pdf) formation [professionnelle](http://www.inforoutefpt.org/documents/GuideAccompCondAdm.pdf)* précise ces conditions d'admission et les documents qui peuvent servir de pièces iustificatives.

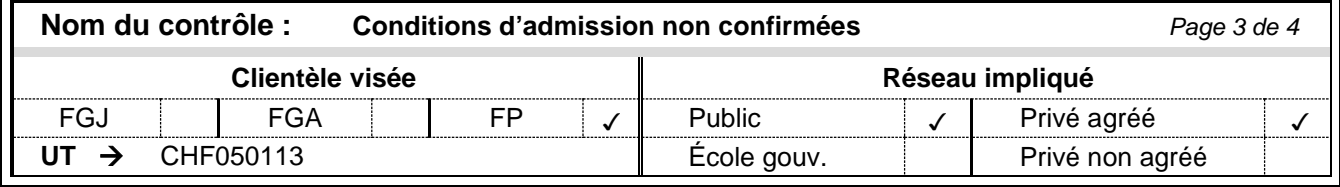

### **4. A. Démarche administrative – Réseau public et réseau privé** *(Référence : [Section 2\)](#page-0-0)*

Pour la situation de concomitance, elle peut être appliquée selon 2 modèles : les cours de formation professionnelle et de formation générale sont intégrés à l'horaire de l'élève (horaire intégré) ou encore l'élève poursuit ses cours de formation générale indépendamment de l'organisation scolaire de sa formation professionnelle (horaire non intégré). Les organismes scolaires doivent respecter les consignes suivantes en ce qui concerne l'inscription de l'élève en formation générale :

- Dans le cas d'un horaire intégré, l'inscription de l'élève en formation générale (jeune ou adulte, selon le régime pédagogique applicable) doit être faite dès son inscription en formation professionnelle et son horaire intégré comportera des matières de formation professionnelle et de formation générale. L'horaire de formation générale intégré à la formation professionnelle doit démontrer qu'au moins 20 % des heures de l'horaire de l'élève sont consacrées à la formation générale.
- Dans le cas d'un horaire non intégré, l'inscription en formation générale (jeune ou adulte, selon le régime pédagogique applicable) devra être obtenue au plus tard un mois après le début des cours de formation professionnelle, sauf si celle-ci débute au cours des mois de juillet et août; dans ce cas, la date limite d'inscription en formation générale devient le 30 septembre.

Par ailleurs, le Ministère exige la transmission des résultats au test de développement général (TDG). Il n'accepte aucune pièce justificative pour démontrer la réussite de ces tests. Seuls les résultats de sanction consignés au Ministère sont considérés comme probants.

### <span id="page-2-0"></span>**5. Règles d'affaires** *(Référence : [Section 1\)](#page-0-1)*

- o Si la condition d'admission est « 01 » (respect du système) :
	- le système détermine, en exploitant les données de sanction, s'il y a respect des conditions d'admission pour le programme déclaré à une **date antérieure ou égale à la date de début de fréquentation** de la déclaration en FP[1](#page-2-1) .
- o Les conditions d'admission 02 à 13 (inclus), 22 ou 23 sont valables pour un diplôme d'études professionnelles (DEP) seulement<sup>[2](#page-2-2)</sup>.
- o Les conditions d'admission « 14 » pour « DEP hors Québec », « 15 » pour « DEP préalable » ou « 16 » pour « Expérience/Acquis équivalents » sont valables pour une attestation de spécialisation professionnelle (ASP) seulement<sup>[3](#page-2-3)</sup>.
- o La condition d'admission « 20 » pour « Métier semi-spécialisé » est valable pour un certificat de formation en métier semi-spécialisé (CFMS)<sup>[4](#page-2-4)</sup>.

<span id="page-2-4"></span><span id="page-2-1"></span><sup>1</sup> Message CHF210203 de la règle d'affaires CHF\_RAFREPS\_020.<br>2 Message CHF210204 de la règle d'affaires CHE\_RAEREPS\_020.  $\mathbf{1}$ 

<span id="page-2-2"></span><sup>&</sup>lt;sup>2</sup> Message CHF210204 de la règle d'affaires CHF\_RAFREPS\_020.<br>
Message CHF210200 de la règle d'affaires CHE\_RAEREPS\_020.

<span id="page-2-3"></span><sup>3</sup> Message CHF210209 de la règle d'affaires CHF\_RAFREPS\_020.

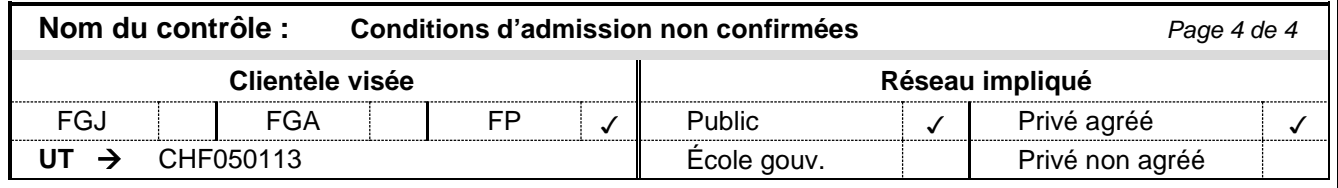

L'année de naissance de l'élève doit être antérieure à 1956 pour les conditions d'admission « 02 » pour « Cours avant le régime J3 », « 07 » pour « Matières de 4e secondaire (10e année) » ou « 08 » pour « Matières de [5](#page-3-0)<sup>e</sup> secondaire (11<sup>e</sup> année) »<sup>5</sup>.

o L'élève doit avoir au moins 18 ans à la date de début de fréquentation déclarée lorsque la condition d'admission est « 03 » pour « TDG et préalables non détectables » ou « 23 » pour « TDG + Préalables concomitance »[6](#page-3-1) .

o Si le *code de programme* vise un programme de lancement ou de gestion d'entreprise, la seule condition d'admission acceptée est « 19 » pour « Lancement et/ou gestion d'entreprise » (et vice versa)<sup>[7](#page-3-2)</sup>.

#### o Si le *parcours* est :

- « Hors programme », la seule condition d'admission acceptée est « 18 » pour « Hors programme » (et vice versa)<sup>[8](#page-3-3)</sup>;
- « Reconnaissance des acquis », la seule condition d'admission acceptée est « 21 » pour « Reconnaissance des acquis » (et vice versa)<sup>[9](#page-3-4)</sup>.

#### **6. Autres considérations**

 $\overline{a}$ 

Programme fréquenté pendant plusieurs années

Si, à la première année de fréquentation, l'élève a été refusé au financement pour non-respect des conditions d'admission alors qu'il les respecte après la date de début de fréquentation dans le programme, toutes les déclarations subséquentes seront aussi refusées au financement.

<sup>4</sup> Message CHF210221 de la règle d'affaires CHF\_RAFREPS\_020.

<span id="page-3-0"></span><sup>&</sup>lt;sup>5</sup> Message CHF210205 de la règle d'affaires CHF\_RAFREPS\_020.<br>Messages CHF210207 et CHF210208 de la règle d'affaires CHF\_L

<span id="page-3-1"></span><sup>6</sup> Messages CHF210207 et CHF210208 de la règle d'affaires CHF\_RAFREPS\_020.

<span id="page-3-2"></span><sup>7</sup> Messages CHF210211 et CHF210214 de la règle d'affaires CHF\_RAFREPS\_020.

<span id="page-3-4"></span><span id="page-3-3"></span><sup>8</sup> Messages CHF210210 et CHF210215 de la règle d'affaires CHF\_RAFREPS\_020.<br>9 Messages CHE210213 et CHE210216 de la règle d'affaires CHE\_RAEREPS\_020.

<sup>9</sup> Messages CHF210213 et CHF210216 de la règle d'affaires CHF\_RAFREPS\_020.